## Министерство науки и высшего образования РФ Федеральное государственное автономное образовательное учреждение высшего образования «СИБИРСКИЙ ФЕДЕРАЛЬНЫЙ УНИВЕРСИТЕТ» **РАБОЧАЯ ПРОГРАММА ДИСЦИПЛИНЫ (МОДУЛЯ)**

Б1.О.24 Аддитивные технологии

наименование дисциплины (модуля) в соответствии с учебным планом

Направление подготовки / специальность

03.05.02 Фундаментальная и прикладная физика

Направленность (профиль)

03.05.02 Фундаментальная и прикладная физика

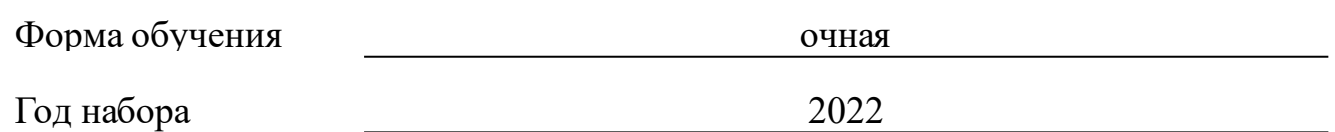

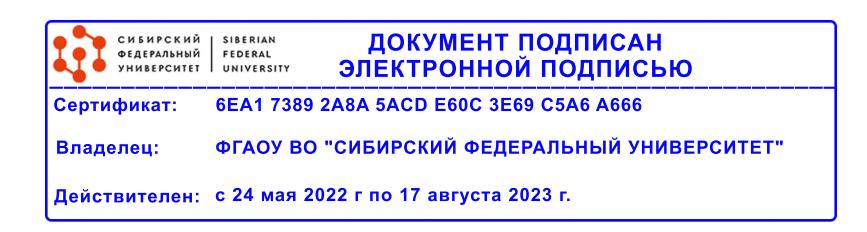

## **РАБОЧАЯ ПРОГРАММА ДИСЦИПЛИНЫ (МОДУЛЯ)**

Программу составили

д.ф.-м.н., профессор, С.И.Бурков

должность, инициалы, фамилия

#### **1 Цели и задачи изучения дисциплины**

#### **1.1 Цель преподавания дисциплины**

Цель преподавания дисциплины - получение знаний по основам прикладного программирования для решения физических, технических и технологических задач

#### **1.2 Задачи изучения дисциплины**

Задачи изучения дисциплины:

•ознакомить учащихся с основами современных информационных технологий, тенденциями их развития, техническими средствами и программным обеспечением, необходимыми для жизни и деятельности в информационном обществе;

•научить студентов практическому использованию средств новых информационных технологий (НИТ) в образовании, при решении прикладных задач в различных предметных областях и применению мультимедиа технологий в образовательной и научной деятельности.

## **1.3 Перечень планируемых результатов обучения по дисциплине (модулю), соотнесенных с планируемыми результатами освоения образовательной программы**

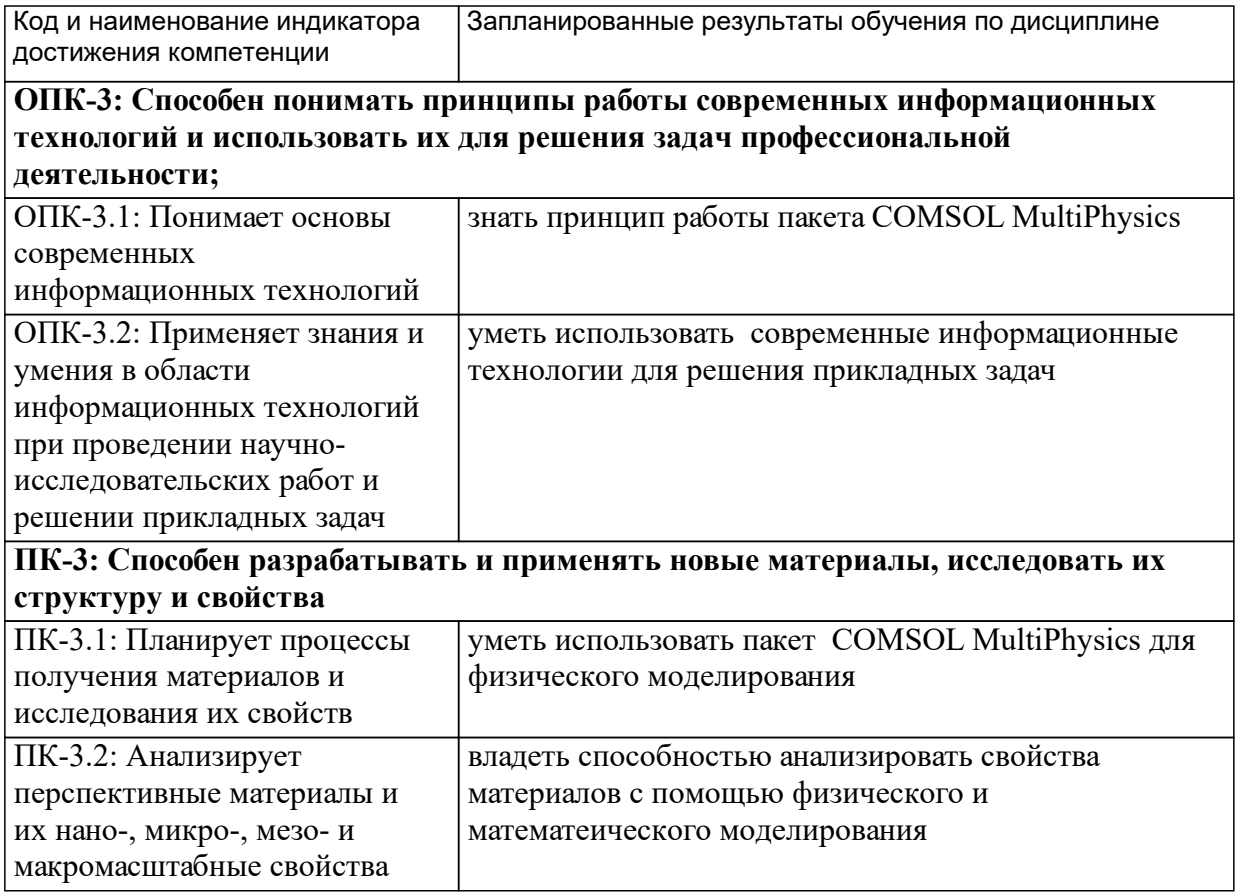

### **1.4 Особенности реализации дисциплины**

Язык реализации дисциплины: Русский.

Дисциплина (модуль) реализуется без применения ЭО и ДОТ.

# **2. Объем дисциплины (модуля)**

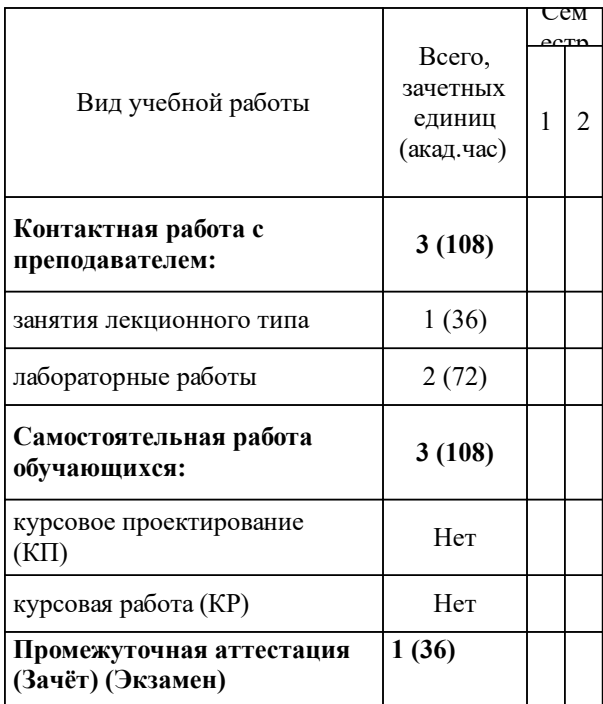

## **3 Содержание дисциплины (модуля)**

## **3.1 Разделы дисциплины и виды занятий (тематический план занятий)**

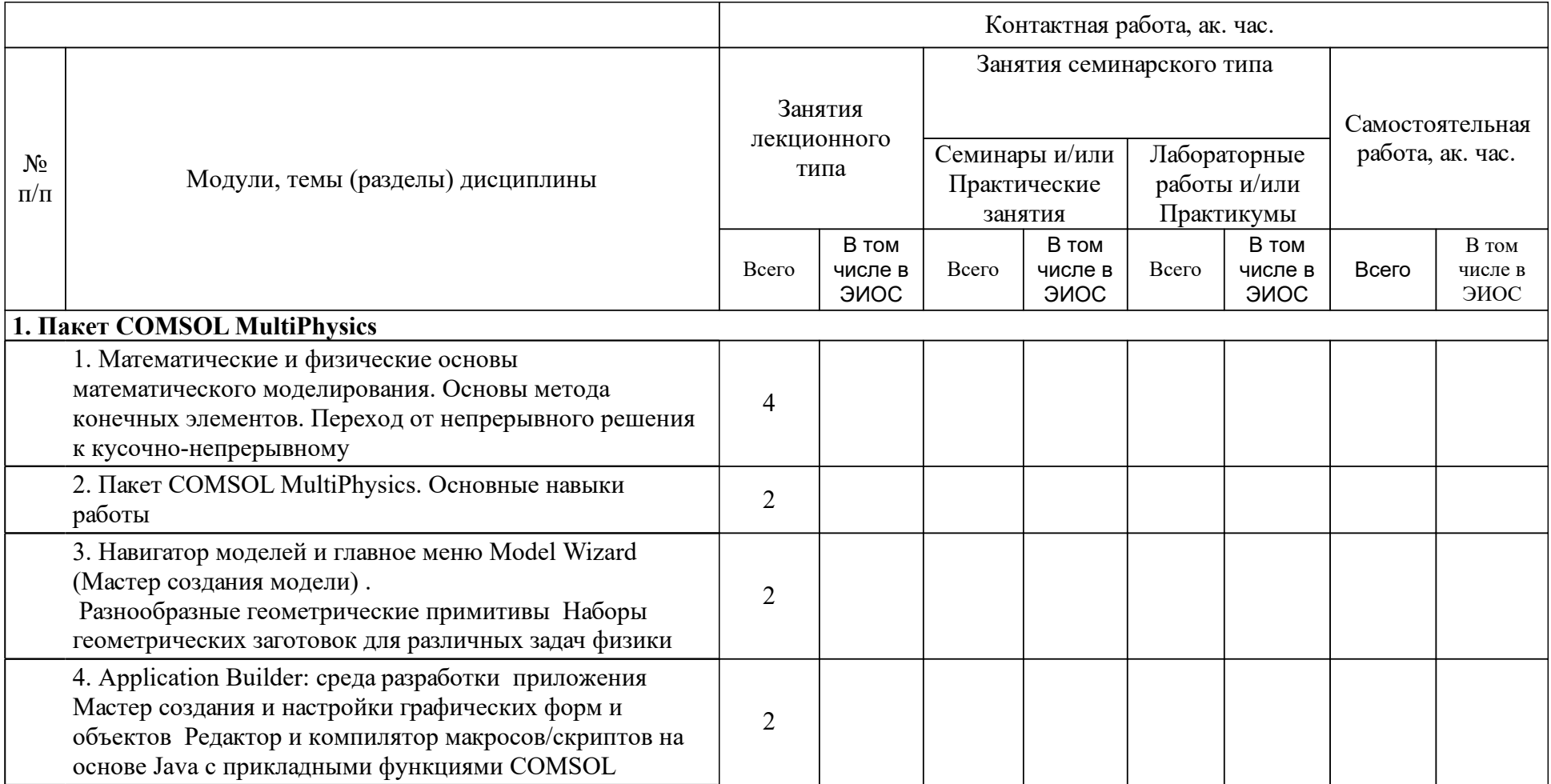

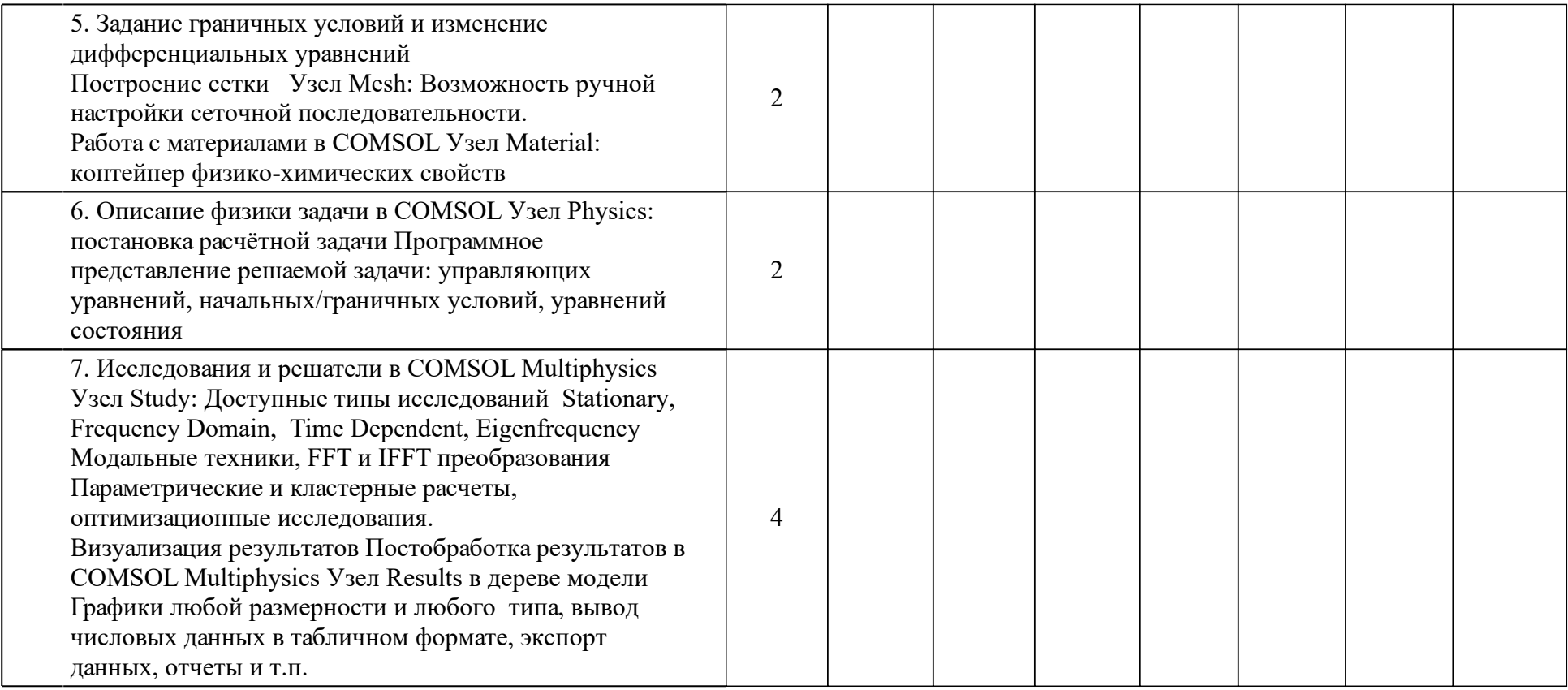

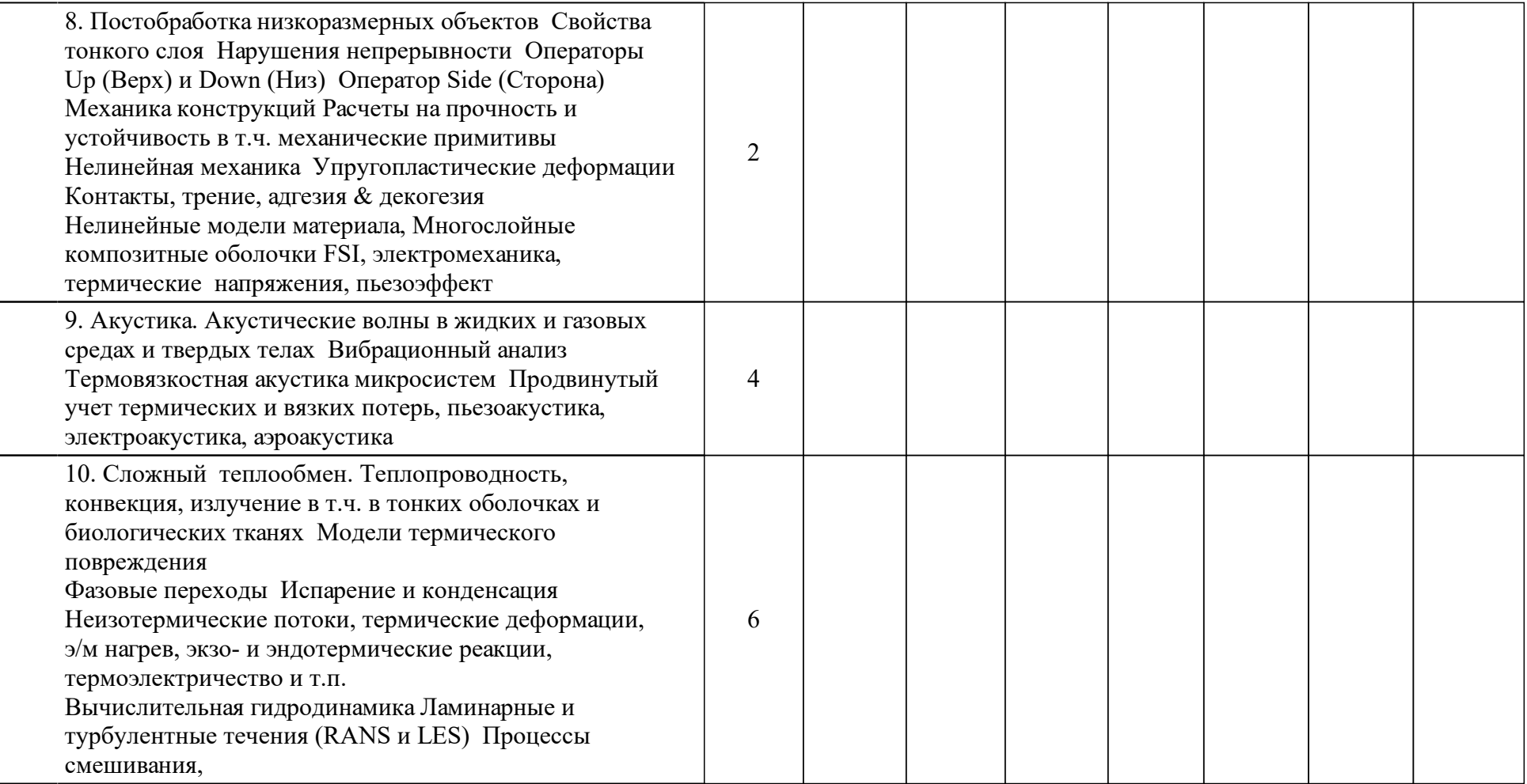

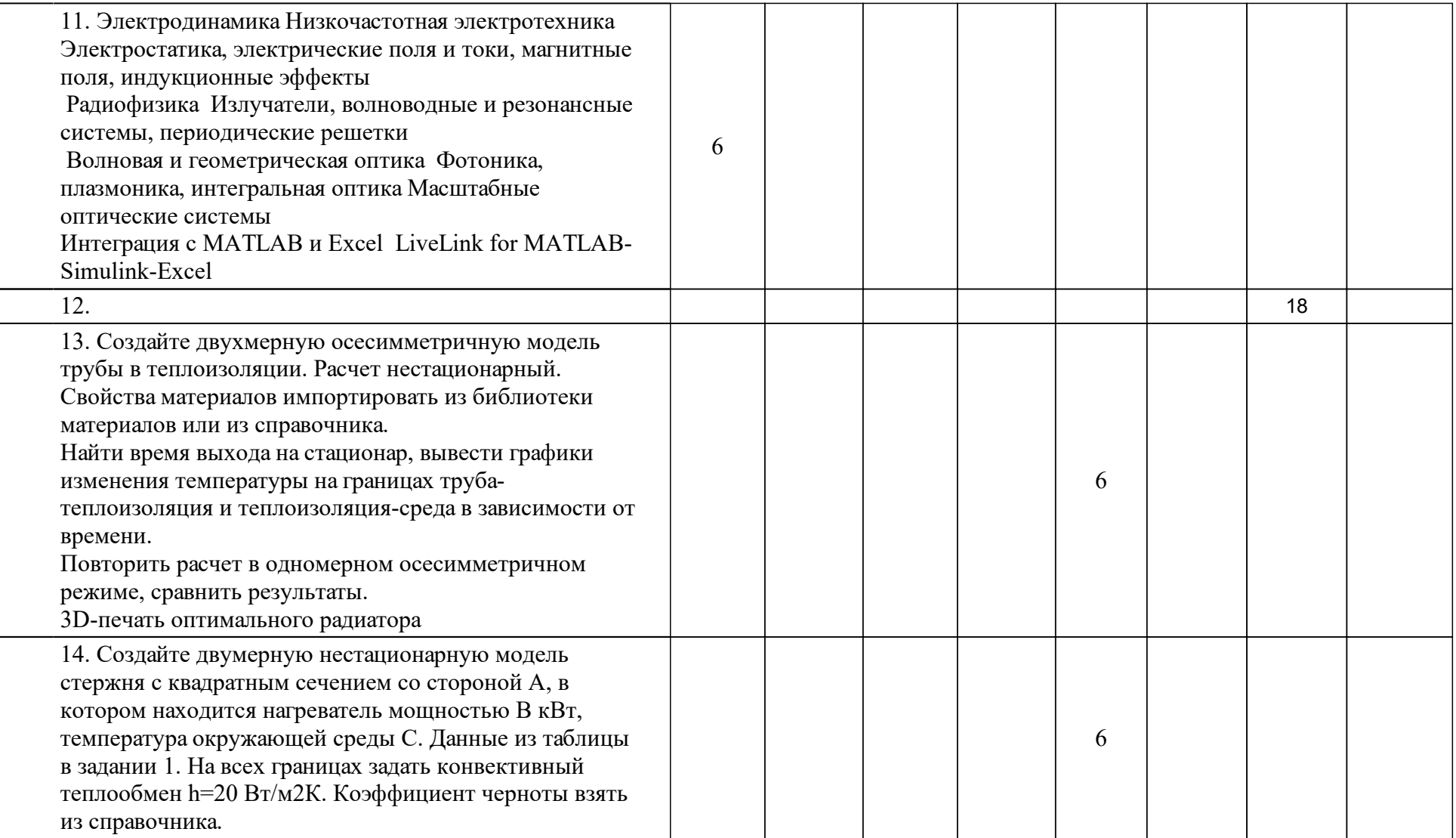

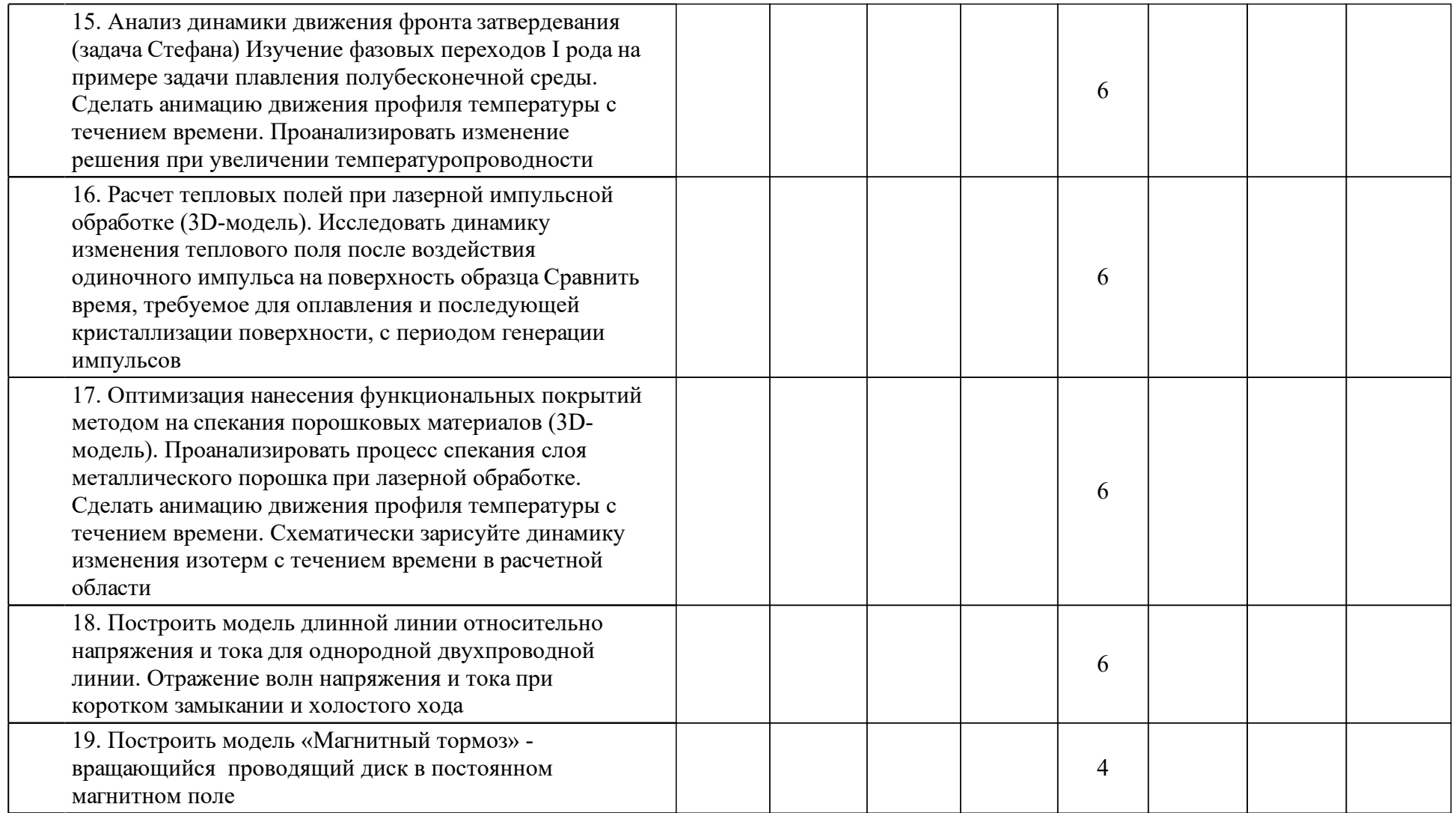

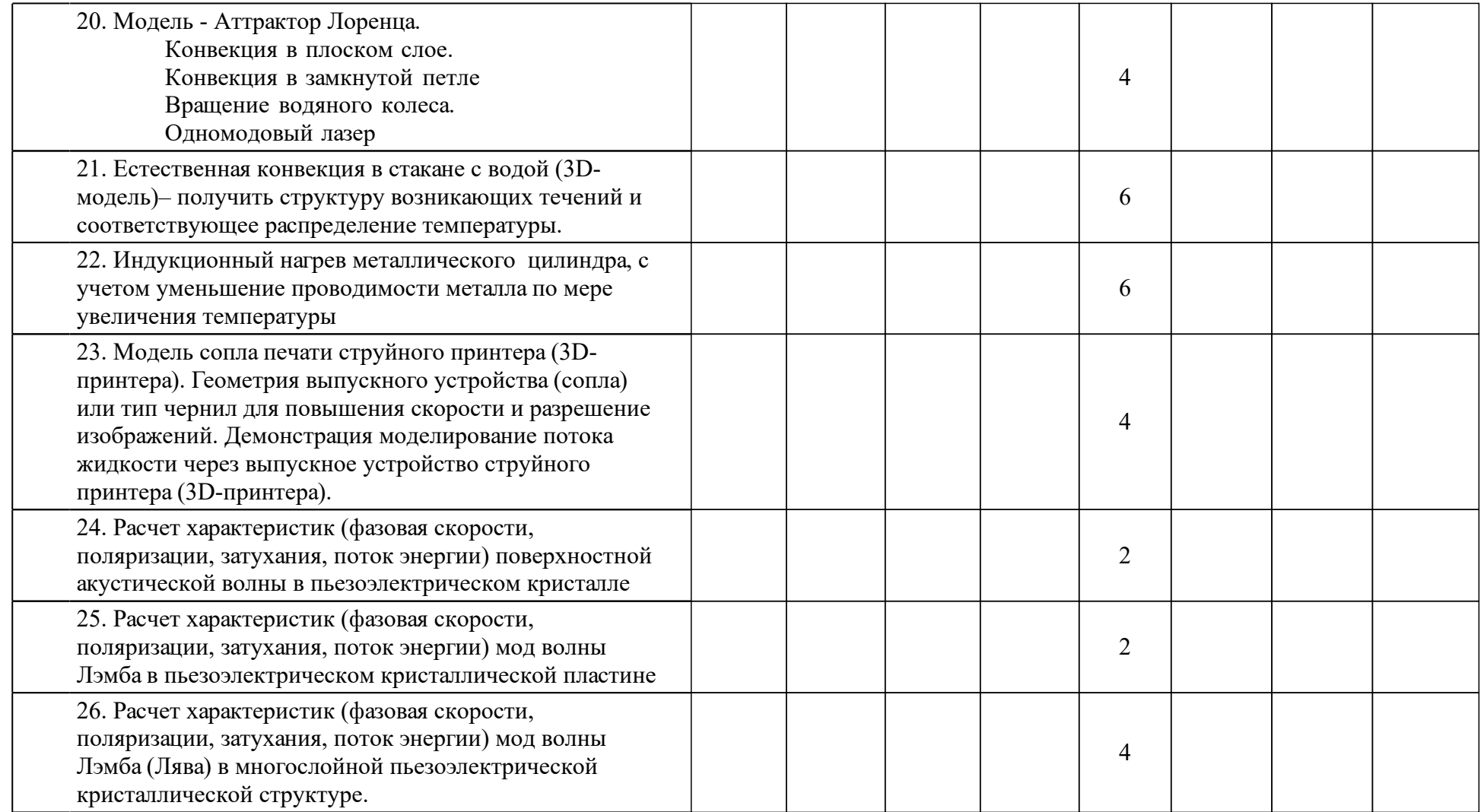

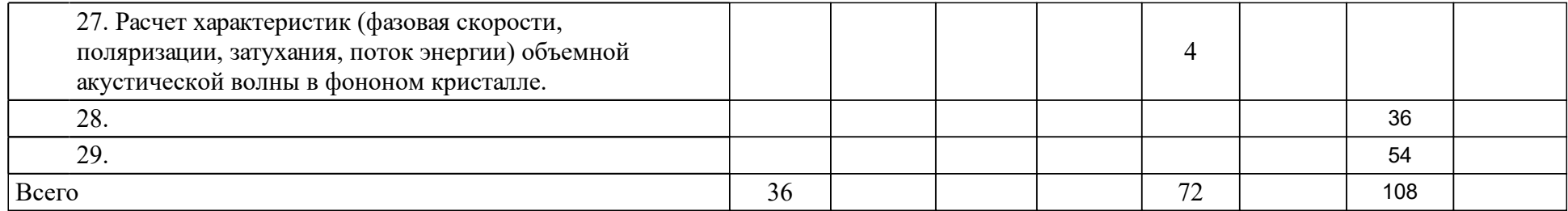

## **4 Учебно-методическое обеспечение дисциплины**

## **4.1 Печатные и электронные издания:**

- 1. Коваленко А.В., Узденова А.М., Уртенов М.Х., Никоненко В.В. Математическое моделирование физико-химических процессов в среде Comsol Multiphysics 5.2(Москва: Лань).
- 2. Красников Г. Е., Нагорнов О. В., Старостин Н. В. Моделирование физических процессов с использованием пакета comsol Multiphysics: учебное пособие для вузов(Москва: НИЯУ МИФИ).
- 3. Вержбицкий В. М. Основы численных методов: учебник для вузов по направлению подготовки дипломированных специалистов "Прикладная математика"(Москва: Высшая школа).
- 4. Патанкар С., Виленский В. Д. Численные методы решения задач теплообмена и динамики жидкости: пер. с англ.(Москва: Энергоатомиздат).
- 5. Сегерлинд Л. Д., Шестаков А. А., Победри Б. Е. Применение метода конечных элементов: руководство(Москва: Мир).
- 6. Тихонов А. Н., Самарский А. А. Уравнения математической физики: учебник для физико-математических специальностей университетов (Москва: Издательство МГУ).
- 7. Горбунов В. А. Моделирование теплогидравлических процессов в ядерных реакторах в Comsol multiphysics: учебное пособие(Иваново: ИГЭУ).
- 8. Молокова Н.В., Рябов О.А., Татаренко А.А., Головчанская Е.В., Лопарев А.Ю., Сергиенко Т.В. Информационные технологии: электрон. учеб. метод. комплекс дисциплины(Красноярск: ИПК СФУ).
- 9. Шниперов А. Н. Информатика: учеб.-метод. пособие по выполнению курс. работы(Красноярск: Сиб. федер. ун-т).

## **4.2 Лицензионное и свободно распространяемое программное обеспечение, в том числе отечественного производства (программное обеспечение, на которое университет имеет лицензию, а также свободно распространяемое программное обеспечение):**

1. При изучении дисциплины используется программное обеспечение – пакет COMSOL MultiPhysics.

## **4.3 Интернет-ресурсы, включая профессиональные базы данных и информационные справочные системы:**

1. Доступ к библиотечному фонду (см. сайт СФУ, раздел «Библиотека», http://bik.sfu-kras.ru/).

### **5 Фонд оценочных средств**

Оценочные средства находятся в приложении к рабочим программам дисциплин.

## **6 Материально-техническая база, необходимая для осуществления образовательного процесса по дисциплине (модулю)**

Для осуществления образовательного процесса необходимо:

•для проведения лекционных занятий – учебные аудитории;

•для проведения лабораторных занятий - компьютерные классы.